## **Erledigt** TINU - Der einfachste Weg zum USB-Installer

## Beitrag von "griven" vom 21. November 2017, 23:44

Gonne give it a try soon and report how it worked out for me

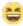

I gave it a try and guess what it exactly did what's promised. It's a nice GUI which makes it a lot easier to create an installer for those who are not used to terminal commands. Clean and straight forward without the need to mess around with terminal commands or roaring sounds

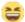

I guess it would be a great benefit if you offer the possibility to install Clover on the created media as well maybe customisable to give advanced users the opportunity to setup Clover the way they need (including SMBIOS creation or even better the choice to use an all ready installed instance of Clover as a blueprint for the new System) and for newbees an option to just make this newly created media bootable with a bullet proof configuration (something like iMac 14,2 SMBIOS and at least FakeSMC)...